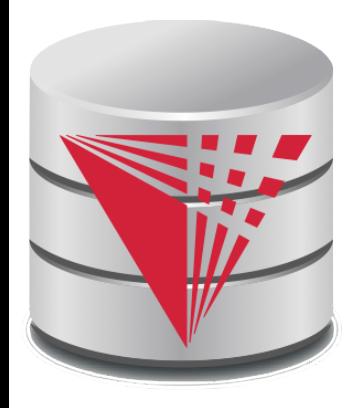

## **CS425 – Fall 2013 Boris Glavic Chapter 5: Intermediate SQL**

**modified from:**

**Database System Concepts, 6th Ed**.

**©Silberschatz, Korth and Sudarshan See www.db-book.com for conditions on re-use** 

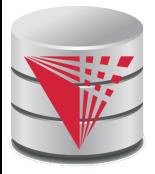

## **Chapter 5: Intermediate SQL**

- **Views**
- **Transactions**
- **Integrity Constraints**
- **SQL Data Types and Schemas**
- Access Control

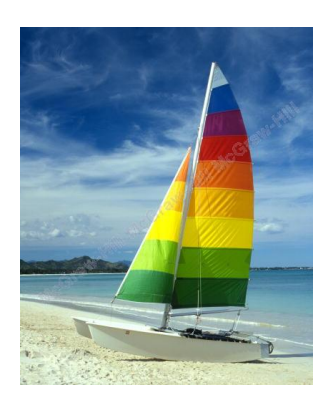

# **Textbook: Chapter 4**

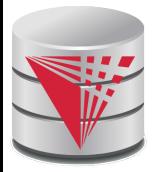

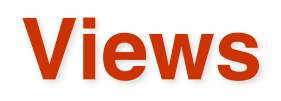

- In some cases, it is not desirable for all users to see the entire logical model (that is, all the actual relations stored in the database.)
- Consider a person who needs to know an instructors name and department, but not the salary. This person should see a relation described, in SQL, by

**select** *ID*, *name*, *dept\_name* **from** *instructor*

- A **view** provides a mechanism to hide certain data from the view of certain users.
- Any relation that is not of the conceptual model but is made visible to a user as a "virtual relation" is called a **view**.

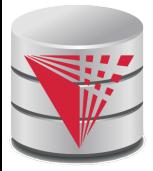

### **View Definition**

■ A view is defined using the **create view** statement which has the form

**create view** *v* **as** *<* query expression >

where <query expression> is any legal SQL expression. The view name is represented by *v.*

- Once a view is defined, the view name can be used to refer to the virtual relation that the view generates.
- View definition is not the same as creating a new relation by evaluating the query expression
	- Rather, a view definition causes the saving of an expression; the expression is substituted into queries using the view.

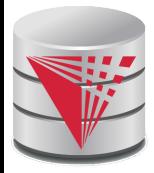

### **Example Views**

A view of instructors without their salary **create view** *faculty* **as select** *ID*, *name*, *dept\_name* **from** *instructor*

■ Find all instructors in the Biology department **select** *name* **from** *faculty* **where** *dept\_name =* 'Biology'

■ Create a view of department salary totals **create view** *departments\_total\_salary*(*dept\_name*, *total\_salary*) **as select** *dept\_name*, **sum** (*salary*) **from** *instructor* **group by** *dept\_name*;

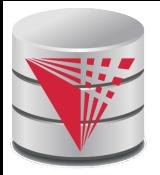

### **Views Defined Using Other Views**

■ **create view** *physics\_fall\_2009* **as select** *course*.*course\_id*, *sec\_id*, *building*, *room\_number* **from** *course*, *section* **where** *course*.*course\_id* = *section*.*course\_id* **and** *course*.*dept\_name* = 'Physics' **and** *section*.*semester* = 'Fall' **and** *section*.*year* = '2009' ; ■ **create view** *physics\_fall\_2009\_watson* **as select** *course\_id*, *room\_number*

**from** *physics\_fall\_2009* **where** *building*= 'Watson' ;

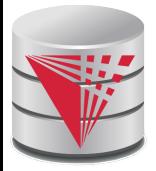

## **View Expansion**

Expand use of a view in a query/another view

**create view** *physics\_fall\_2009\_watson* **as** (**select** *course\_id*, *room\_number* **from** (**select** *course*.*course\_id*, *building*, *room\_number* **from** *course*, *section* **where** *course*.*course\_id* = *section*.*course\_id* **and** *course*.*dept\_name* = 'Physics' **and** *section*.*semester* = 'Fall' **and** *section*.*year* = '2009') **where** *building*= 'Watson' ;

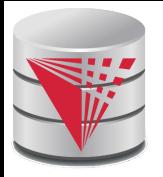

# **Views Defined Using Other Views**

- One view may be used in the expression defining another view
- A view relation  $v_1$  is said to *depend directly* on a view relation  $v_2$  if  $v_2$  is used in the expression defining  $v_1$
- A view relation  $v_1$  is said to *depend on* view relation  $v_2$  if either  $v_1$  depends directly to  $v_2$  or there is a path of dependencies from  $v_1$  to  $v_2$
- A view relation *v* is said to be *recursive* if it depends on itself.

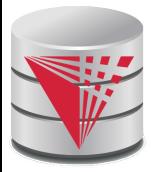

# **View Expansion**

- A way to define the meaning of views defined in terms of other views.
- Let view  $v_1$  be defined by an expression  $e_1$  that may itself contain uses of view relations.
- View expansion of an expression repeats the following replacement step:

#### **repeat**

Find any view relation *vi* in *e*<sup>1</sup> Replace the view relation *vi* by the expression defining *vi* **until** no more view relations are present in *e*<sup>1</sup>

As long as the view definitions are not recursive, this loop will terminate

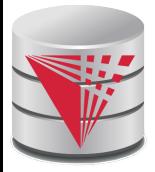

## **Update of a View**

Add a new tuple to *faculty* view which we defined earlier insert into faculty values ('30765', 'Green', 'Music'); This insertion must be represented by the insertion of the tuple ('30765' , 'Green' , 'Music', null) into the *instructor* relation

## **Some Updates cannot be Translated Uniquely**

■ **create view** *instructor\_info* **as select** *ID*, *name*, *building* **from** *instructor*, *department* **where** *instructor*.*dept\_name*= *department*.*dept\_name*;

■ insert into *instructor\_info* values ('69987', 'White', 'Taylor');

- $\blacktriangleright$  which department, if multiple departments in Taylor?
- $\triangleright$  what if no department is in Taylor?
- Most SQL implementations allow updates only on simple views
	- The **from** clause has only one database relation.
	- The **select** clause contains only attribute names of the relation, and does not have any expressions, aggregates, or **distinct** specification.
	- Any attribute not listed in the **select** clause can be set to null
	- The query does not have a **group** by or **having** clause.

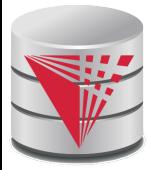

## **And Some Not at All**

■ **create view** *history\_instructors* **as select** \* **from** *instructor* **where** dept\_name= ' History' ;

■ What happens if we insert ('25566', 'Brown', 'Biology', 100000) into *history\_instructors?*

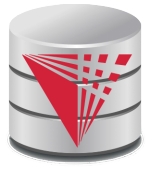

### **Materialized Views**

- **Materializing a view**: create a physical table containing all the tuples in the result of the query defining the view
- If relations used in the query are updated, the materialized view result becomes out of date
	- Need to **maintain** the view, by updating the view whenever the underlying relations are updated.

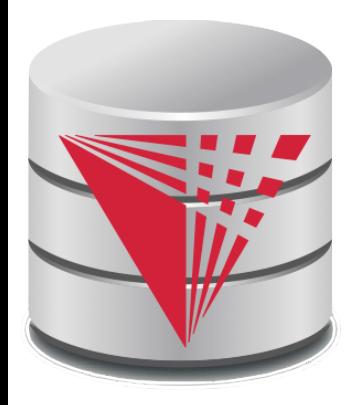

### **Transactions**

**modified from:**

**Database System Concepts, 6th Ed**.

**©Silberschatz, Korth and Sudarshan See www.db-book.com for conditions on re-use** 

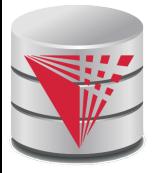

### **Transactions**

- Unit of work
- Atomic transaction
	- either fully executed or rolled back as if it never occurred
- **Isolation from concurrent transactions** 
	- Transactions begin implicitly
		- Ended by **commit work** or **rollback work**
- But default on most databases: each SQL statement commits automatically
	- Can turn off auto commit for a session (e.g. using API)
	- In SQL:1999, can use: **begin atomic** …. **end**
		- ▶ Not supported on most databases

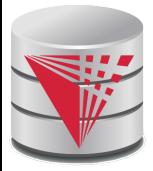

### **Transactions Example**

- Example Atomicity (all-or-nothing)
	- Recall example from the introduction
	- Relation **accounts(accID, cust, type, balance)**
	- A user want to transfer \$100 from his savings (accID = 100) to his checking account (*accID= 101*)

**UPDATE** accounts **SET** balance = balance – 100 **WHERE** accID = 100;

**UPDATE** accounts **SET** balance = balance + 100 **WHERE** accID = 101;

- This can cause inconsistencies if the system crashes after the first update (user would loose money)
- Using a transaction either both or none of the statements are executed

#### **BEGIN**

**UPDATE** accounts **SET** balance = balance – 100 **WHERE** accID = 100; **UPDATE** accounts **SET** balance = balance + 100 **WHERE** accID = 101; **COMMIT**

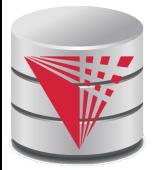

# **Transactions and Concurrency**

- Transactions are also used to isolate concurrent actions of different users
- Recall from the introduction that if several users are modifying the database at the same time that can lead to inconsistencies
- More on that later once we talk about concurrency control

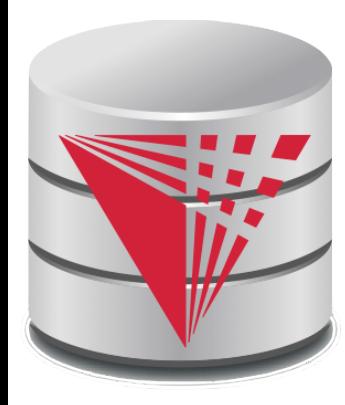

# **Integrity Constraints**

**modified from:**

**Database System Concepts, 6th Ed**.

**©Silberschatz, Korth and Sudarshan See www.db-book.com for conditions on re-use** 

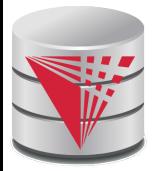

# **Integrity Constraints**

Integrity constraints guard against accidental damage to the database, by ensuring that authorized changes to the database do not result in a loss of data consistency.

- $\bullet$  A checking account must have a balance greater than \$10,000.00
- A salary of a bank employee must be at least \$4.00 an hour
- $\bullet$  A customer must have a (non-null) phone number

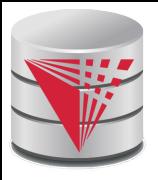

### **Integrity Constraints on a Single Relation**

- **not null**
- **primary key**
- **unique**
- **check** (P), where P is a predicate

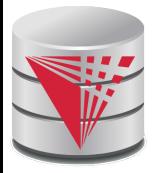

# **Not Null and Unique Constraints**

#### ■ **not null**

● Declare *name* and *budget* to be **not null**

*name* **varchar**(20) **not null** *budget* **numeric**(12,2) **not null**

- **unique** ( $A_1, A_2, ..., A_m$ )
	- The unique specification states that the attributes *A*1, *A*2, … *A*m

form a candidate key.

● Candidate keys are permitted to be null (in contrast to primary keys).

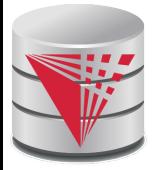

## **The check clause**

#### ■ **check** (P)

where P is a predicate

Example: ensure that semester is one of fall, winter, spring or summer:

```
create table section (
  course_id varchar (8),
  sec_id varchar (8),
  semester varchar (6),
  year numeric (4,0),
  building varchar (15),
  room_number varchar (7),
  time slot id varchar (4), 
  primary key (course_id, sec_id, semester, year),
  check (semester in ('Fall', 'Winter', 'Spring',
'Summer'))
```
)<br>kr

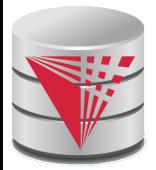

## **Referential Integrity**

Ensures that a value that appears in one relation for a given set of attributes also appears for a certain set of attributes in another relation.

- Example: If "Biology" is a department name appearing in one of the tuples in the *instructor* relation, then there exists a tuple in the *department* relation for "Biology".
- Let A be a set of attributes. Let R and S be two relations that contain attributes A and where A is the primary key of S. A is said to be a **foreign key** of R if for any values of A appearing in R these values also appear in S.

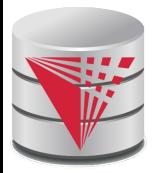

### **Cascading Actions in Referential Integrity**

```
■ create table course (
  course_id char(5) primary key,
  title varchar(20),
  dept_name varchar(20) references department
)
■ create table course (
  …
  dept_name varchar(20),
  foreign key (dept_name) references department
         on delete cascade
         on update cascade,
  . . . 
)
alternative actions to cascade: set null, set default
```
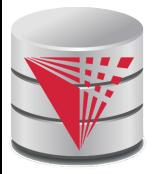

### **Integrity Constraint Violation During Transactions**

 $E.g.$ 

**create table** *person* ( *ID* **char**(10), *name* **char**(40), *mother* **char**(10), *father* **char**(10), **primary key** *ID,* **foreign key** *father* **references** *person,* **foreign key** *mother* **references** *person*)

■ How to insert a tuple without causing constraint violation ?

insert father and mother of a person before inserting person

- OR, set father and mother to null initially, update after inserting all persons (not possible if father and mother attributes declared to be **not null**)
- OR defer constraint checking (next slide)

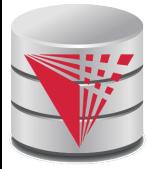

### **Complex Check Clauses**

■ **check** (*time\_slot\_id* **in** (**select** *time\_slot\_id* **from** *time\_slot*))

- why not use a foreign key here?
- Every section has at least one instructor teaching the section.
	- how to write this?
- Unfortunately: subquery in check clause not supported by pretty much any database
	- Alternative: triggers (later)
	- **create assertion <assertion-name> <b>check** <predicate>;
		- Also not supported by anyone

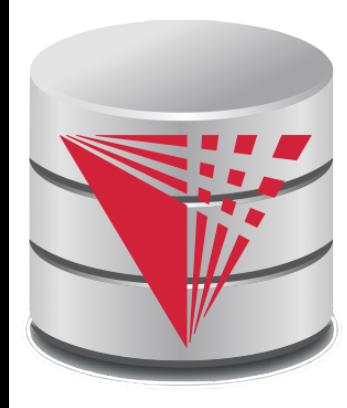

## **Indexes and User-Defined Types (UDTs)**

**modified from:**

**Database System Concepts, 6th Ed**.

**©Silberschatz, Korth and Sudarshan See www.db-book.com for conditions on re-use** 

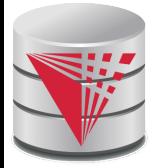

### **Built-in Data Types in SQL**

- **date:** Dates, containing a (4 digit) year, month and date
	- Example: **date** '2005-7-27'
- **time:** Time of day, in hours, minutes and seconds.
	- Example: **time** '09:00:30' **time** '09:00:30.75'
- **timestamp**: date plus time of day
	- Example: **timestamp** '2005-7-27 09:00:30.75'
- **interval:** period of time
	- Example: interval '1' day
	- $\overline{\phantom{a}}$  Subtracting a date/time/timestamp value from another gives an interval value
	- Interval values can be added to date/time/timestamp values

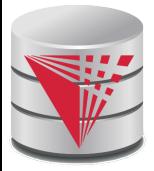

### **Index Creation**

■ **create table** *student* (*ID* **varchar** (5), *name* **varchar** (20) **not null**, *dept\_name* **varchar** (20), *tot\_cred* **numeric** (3,0) **default** 0, **primary key** (*ID*))

■ **create index** *studentID\_index* **on** *student*(*ID*)

Indices are data structures used to speed up access to records with specified values for index attributes

● e.g. **select \* from** *student* **where** *ID =* '12345'

can be executed by using the index to find the required record, without looking at all records of *student*

*More on indices later*

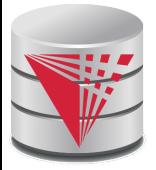

# **User-Defined Types**

**create type** construct in SQL creates user-defined type

#### **create type** *Dollars* **as numeric (12,2) final**

● **create table** *department* (*dept\_name* **varchar** (20), *building* **varchar** (15), *budget Dollars*);

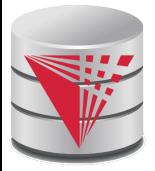

### **Domains**

**create domain** construct in SQL-92 creates user-defined domain types

**create domain** *person\_name* **char**(20) **not null**

- Types and domains are similar. Domains can have constraints, such as **not null**, specified on them.
- **create domain** *degree\_level* **varchar**(10) **constraint** *degree\_level\_test* check (value in ('Bachelors', 'Masters', 'Doctorate'));

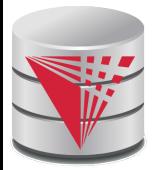

# **Large-Object Types**

- Large objects (photos, videos, CAD files, etc.) are stored as a *large object*:
	- **blob**: binary large object -- object is a large collection of uninterpreted binary data (whose interpretation is left to an application outside of the database system)
	- **clob**: character large object -- object is a large collection of character data
	- When a query returns a large object, a pointer is returned rather than the large object itself.

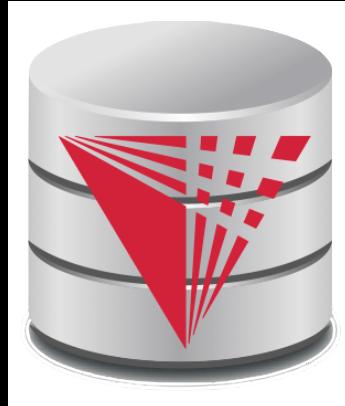

### **Access Control**

**modified from:**

**Database System Concepts, 6th Ed**.

**©Silberschatz, Korth and Sudarshan See www.db-book.com for conditions on re-use** 

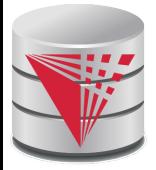

### **Access Control**

Forms of authorization on parts of the database:

- **Read** allows reading, but not modification of data.
- **Insert** allows insertion of new data, but not modification of existing data.
- **Update** allows modification, but not deletion of data.
- **Delete** allows deletion of data.

Forms of authorization to modify the database schema

- **Index** allows creation and deletion of indices.
- **Resources** allows creation of new relations.
- **Alteration** allows addition or deletion of attributes in a relation.
- **Drop** allows deletion of relations.

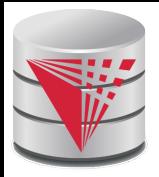

# **Authorization Specification in SQL**

The **grant** statement is used to confer authorization grant <privilege list>

**on** < relation name or view name > **to** < user list

- <user list> is:
	- a user-id
	- **public**, which allows all valid users the privilege granted
	- A role (more on this later)
- Granting a privilege on a view does not imply granting any privileges on the underlying relations.
- The grantor of the privilege must already hold the privilege on the specified item (or be the database administrator).

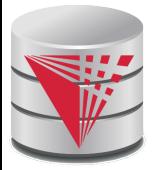

# **Privileges in SQL**

**select:** allows read access to relation, or the ability to query using the view

• Example: grant users  $U_1$ ,  $U_2$ , and  $U_3$  **select** authorization on the *instructor* relation:

**grant select on** *instructor* **to**  $U_1$ ,  $U_2$ ,  $U_3$ 

- **insert**: the ability to insert tuples
- **update**: the ability to update using the SQL update statement
- **delete**: the ability to delete tuples.
- **all privileges**: used as a short form for all the allowable privileges

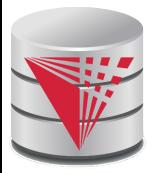

# **Revoking Authorization in SQL**

The **revoke** statement is used to revoke authorization. **revoke** <privilege list>

**on** <relation name or view name> **from** <user list>

■ Example:

**revoke select on** *branch* **from**  $U_1$ ,  $U_2$ ,  $U_3$ 

- <privilege-list> may be **all** to revoke all privileges the revokee may hold.
- If <revokee-list> includes **public**, all users lose the privilege except those granted it explicitly.
- If the same privilege was granted twice to the same user by different grantees, the user may retain the privilege after the revocation.
- All privileges that depend on the privilege being revoked are also revoked.

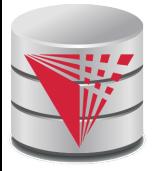

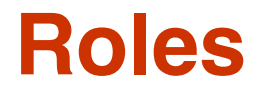

- **create role** instructor;
- **grant** *instructor* **to Amit;**
- Privileges can be granted to roles:
	- **grant select on** *takes* **to** *instructor*;
- Roles can be granted to users, as well as to other roles
	- **create role** *teaching\_assistant*
	- **grant** *teaching\_assistant* **to** *instructor*;
		- 4 *Instructor* inherits all privileges of *teaching\_assistant*
- Chain of roles
	- **create role** *dean*;
	- **grant** *instructor* **to** *dean*;
	- **grant** *dean* **to** Satoshi;

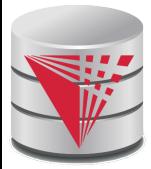

## **Authorization on Views**

- **create view** *geo\_instructor* **as** (**select** \* **from** *instructor* **where** *dept\_name* = 'Geology');
- **grant select on** *geo\_instructor* **to** *geo\_staff*
- Suppose that a *geo\_staff* member issues
	- **select** \* **from** *geo\_instructor*;
- What if
	- *geo\_staff* does not have permissions on *instructor?*
	- creator of view did not have some permissions on *instructor?*

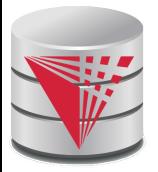

### **Other Authorization Features**

**references** privilege to create foreign key

- **grant reference** (*dept\_name*) **on** *department* **to** Mariano;
- why is this required?
- transfer of privileges
	- **grant select on** *department* **to** Amit **with grant option**;
	- **revoke select on** *department* **from** Amit, Satoshi **cascade**;
	- **revoke select on** *department* **from** Amit, Satoshi **restrict**;
- Etc. read text book Section 4.6 for more details we have omitted here.

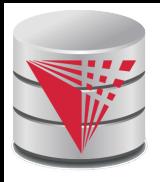

# **Understanding RESTRICT/CASCADE**

- Bob grants right  $X$  on  $Y$  to Alice with grant option
- Alice grants right X on Y to Peter

#### ■ **Abandoned right**

A right for which there is no justification anymore

#### ■ **revoke** X **on** *Y* **from** Alice **restrict**

With restrict fails if it would result in abandoned rights

#### ■ **revoke** X **on** *Y* **from** Alice **cascade**

Also revokes rights that would otherwise be abandoned

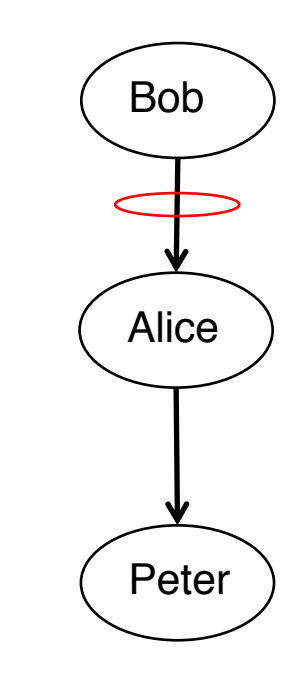

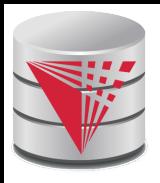

# **Understanding RESTRICT/CASCADE**

- Bob grants right  $X$  on  $Y$  to Alice with grant option
- Alice grants right X on Y to Peter
- Bob grants right X on Y to Peter

#### ■ **Abandoned privilege**

- A privilege for which there is no justification anymore
- Indirect justifications count

#### ■ **revoke** X **on** *Y* **from** Alice **restrict**

- Fails: even though there exists additional justification for the privilege.
- **revoke** X **on** *Y* **from** Alice **cascade**
	- Revokes that right from Peter.
	- Peter still has the right to do  $X$  on  $Y$

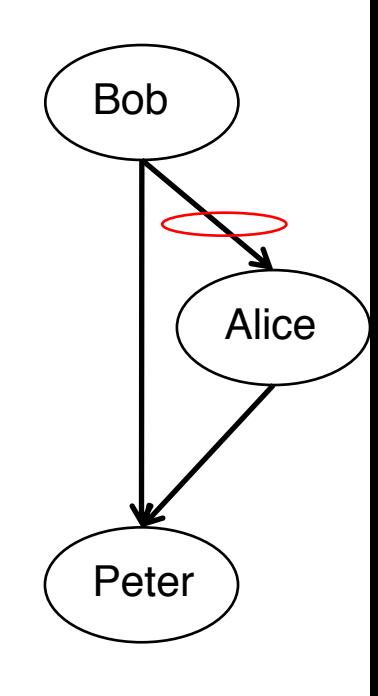

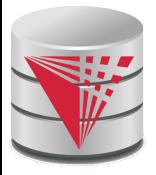

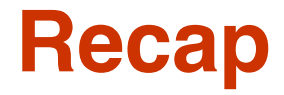

#### **Views**

- Virtual
- Materialized
- **Updates**
- **Integrity Constraints** 
	- Not null, unique, check
	- Foreign keys: referential integrity
- Access control
	- Users, roles
	- Privileges
	- **GRANT** / **REVOKE**
- Data types
	- Build-in types, Domains, Large Objects
	- UDTs
	- **Indices**

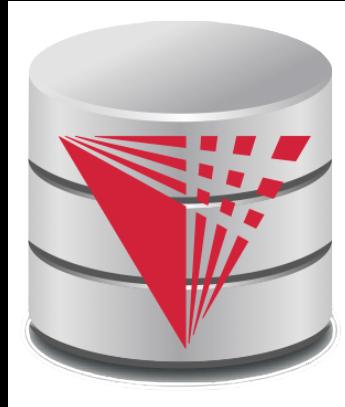

## **End of Chapter 5**

**modified from:**

**Database System Concepts, 6th Ed**.

**©Silberschatz, Korth and Sudarshan See www.db-book.com for conditions on re-use** 

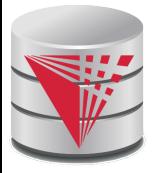

### **Outline**

- **Introduction**
- **Relational Data Model**
- Formal Relational Languages (relational algebra)
- **SQL - Advanced**
- Database Design
- Transaction Processing, Recovery, and Concurrency Control
- Storage and File Structures
- Indexing and Hashing
- Query Processing and Optimization

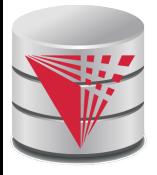

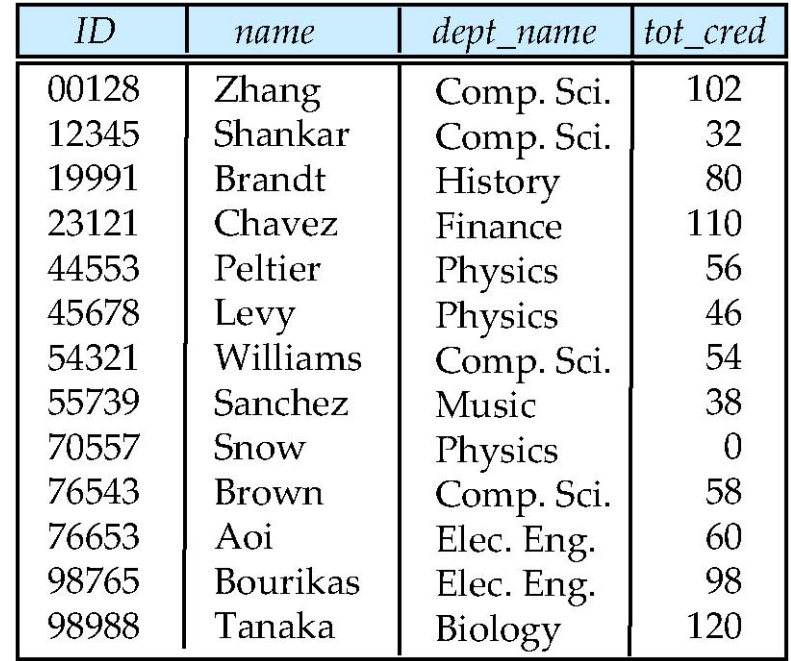

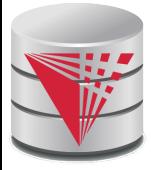

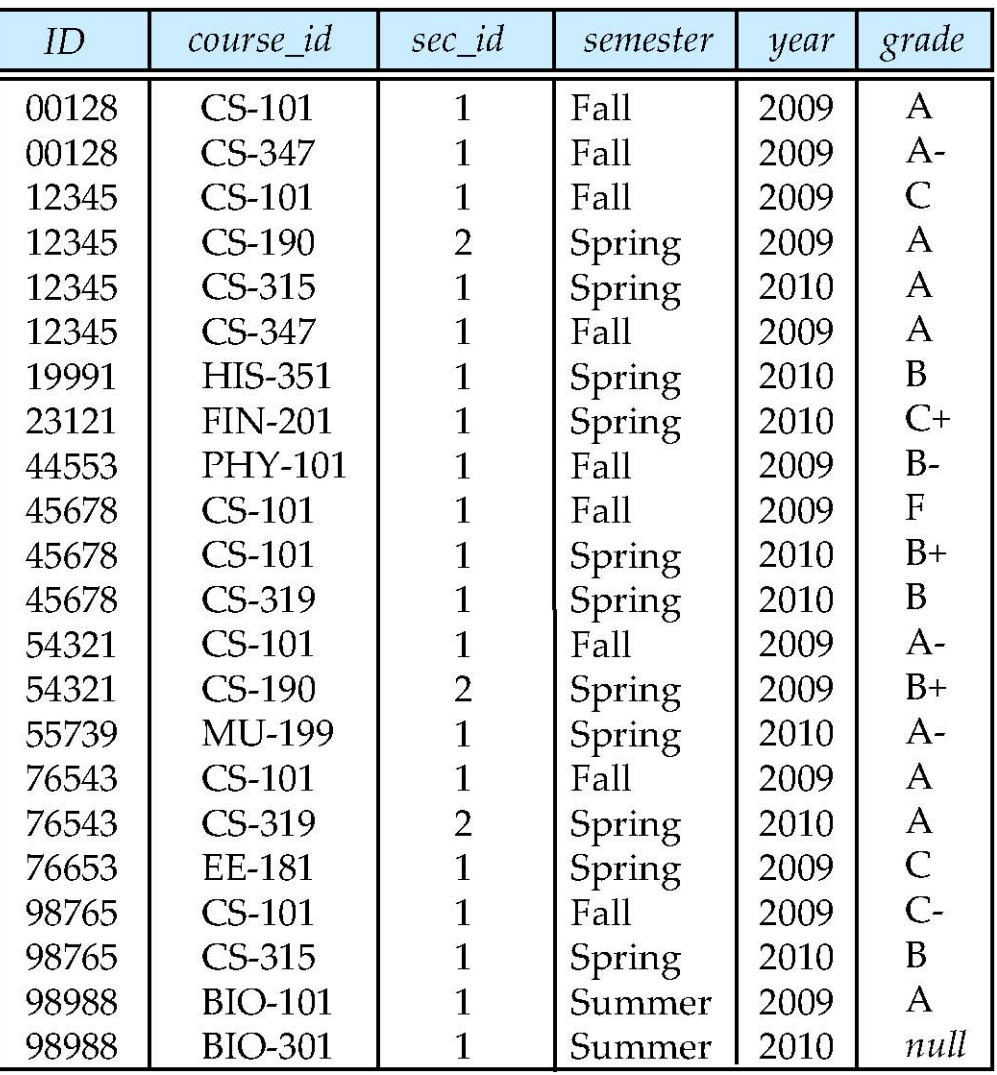

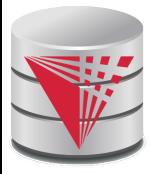

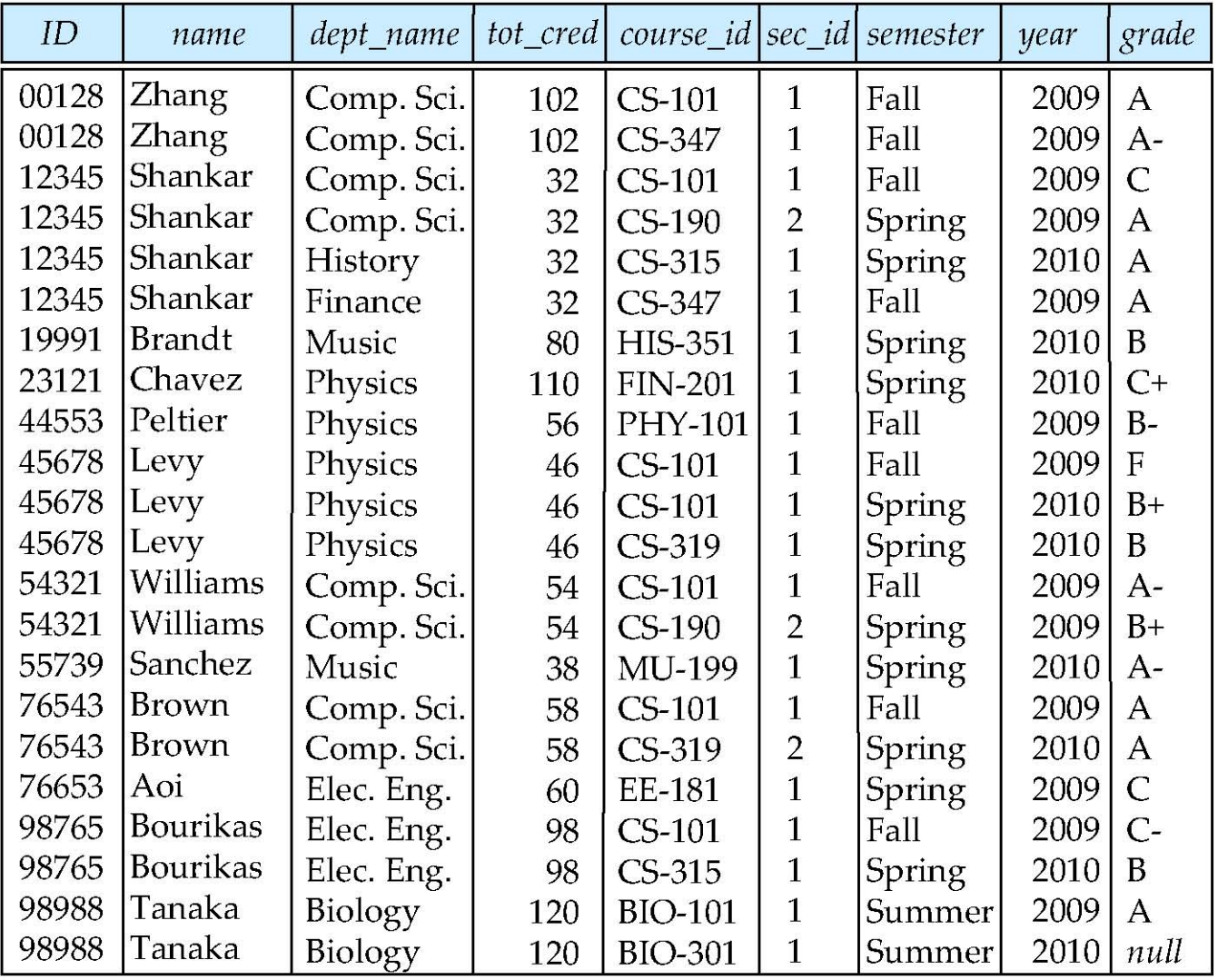

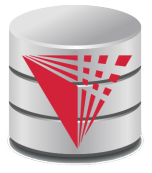

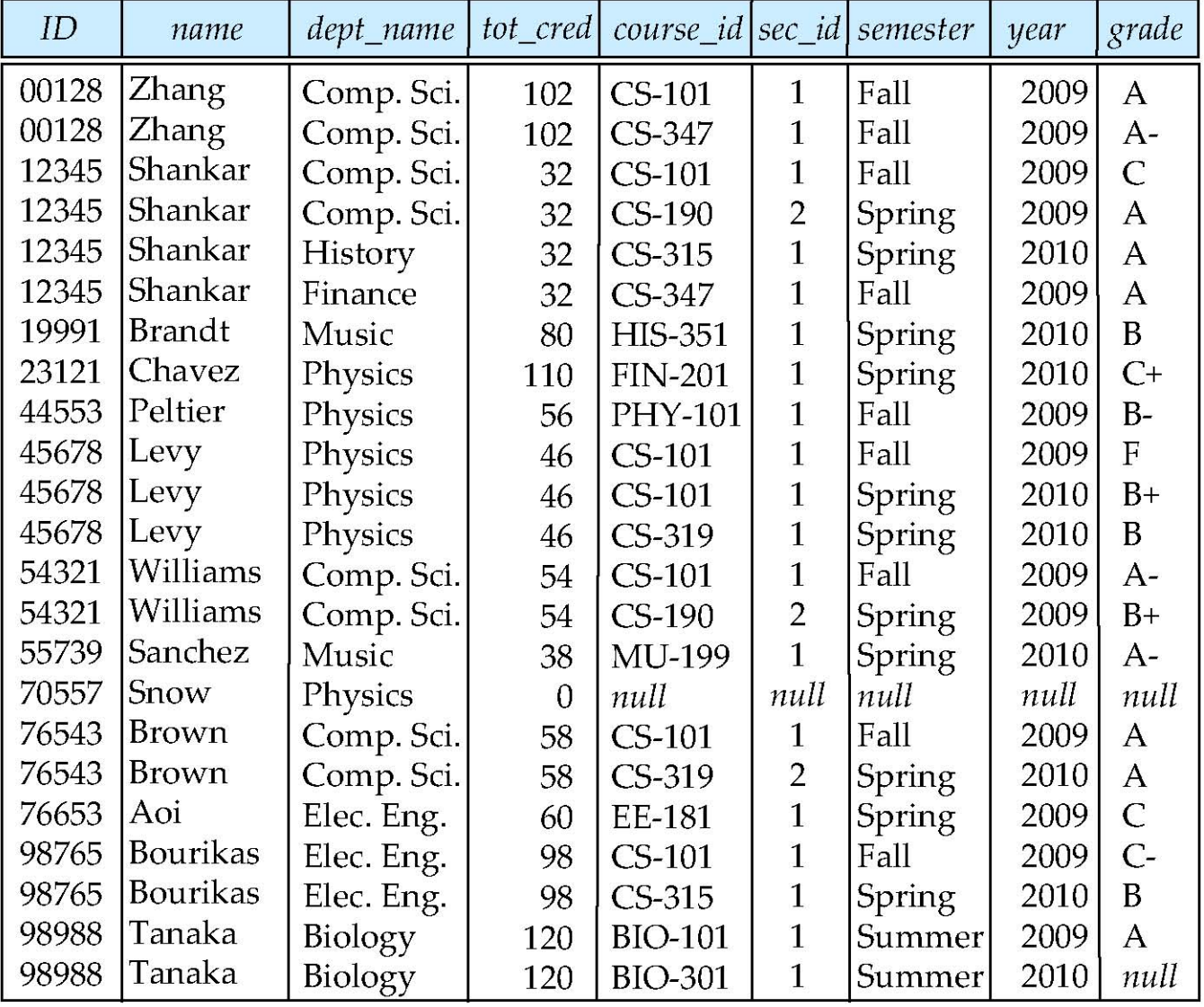

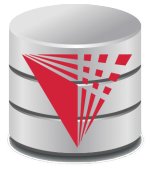

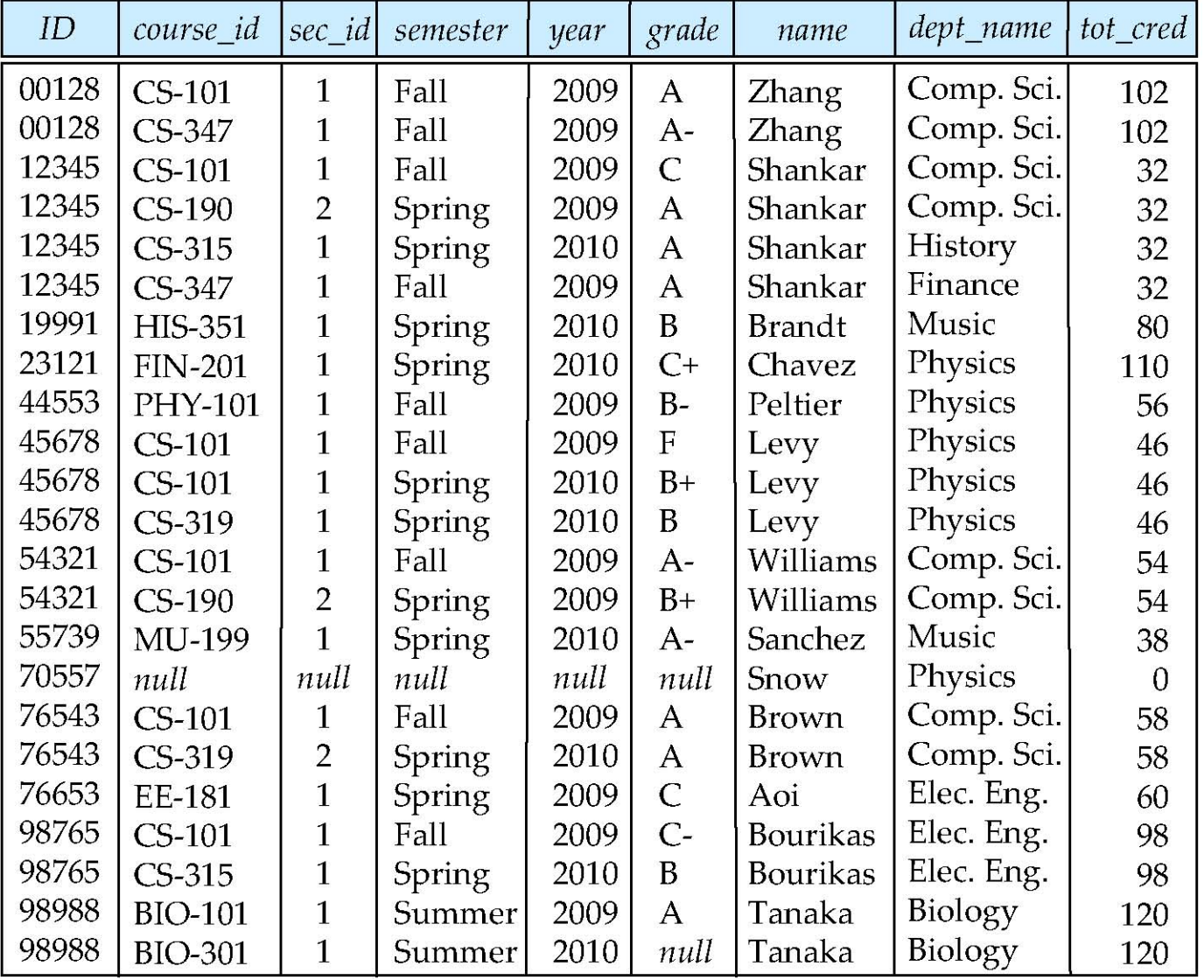

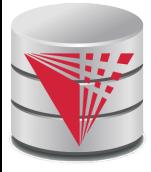

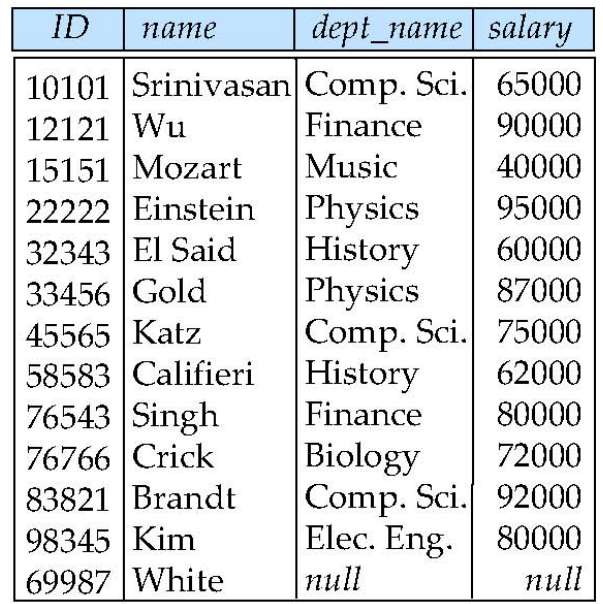

instructor

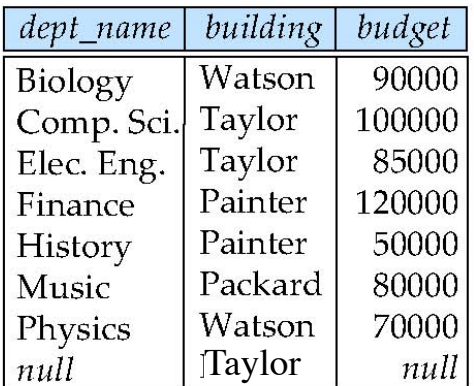

department

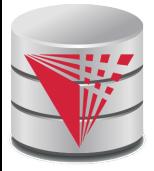

*Join types* **inner join le! outer join right outer join full outer join**

*Join conditions*

**natural**

**on** < predicate> **using**  $(A_1, A_2, ..., A_n)$ 

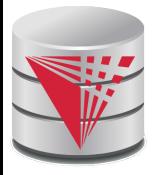

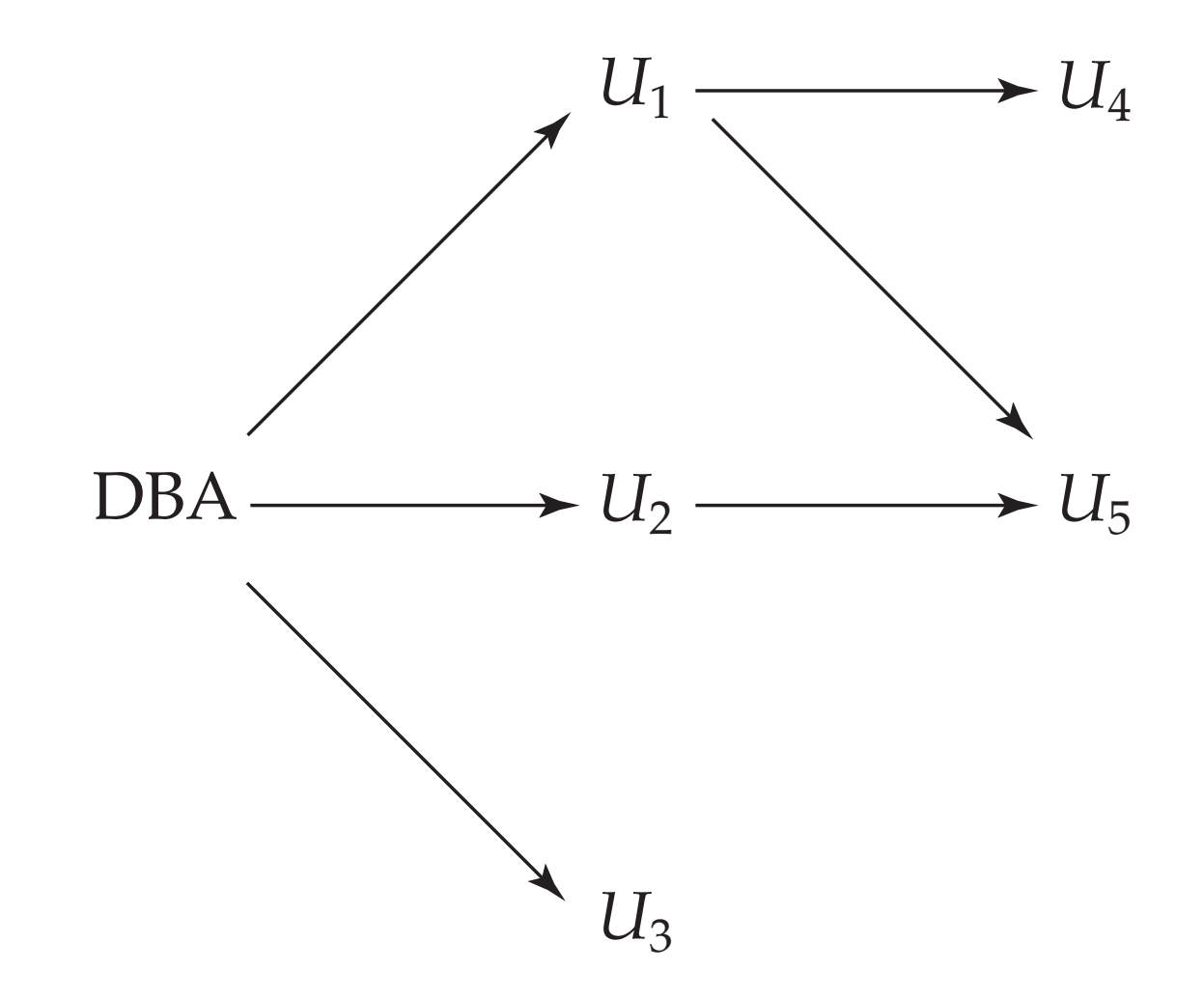